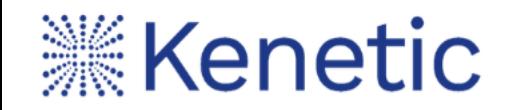

# **TON 智能合约开发实践**

Speaker: Kojh Liang ( Head of Research at Kenetic Capital)

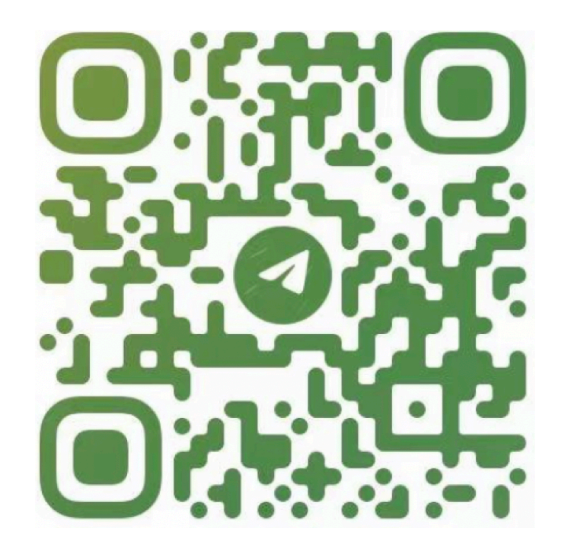

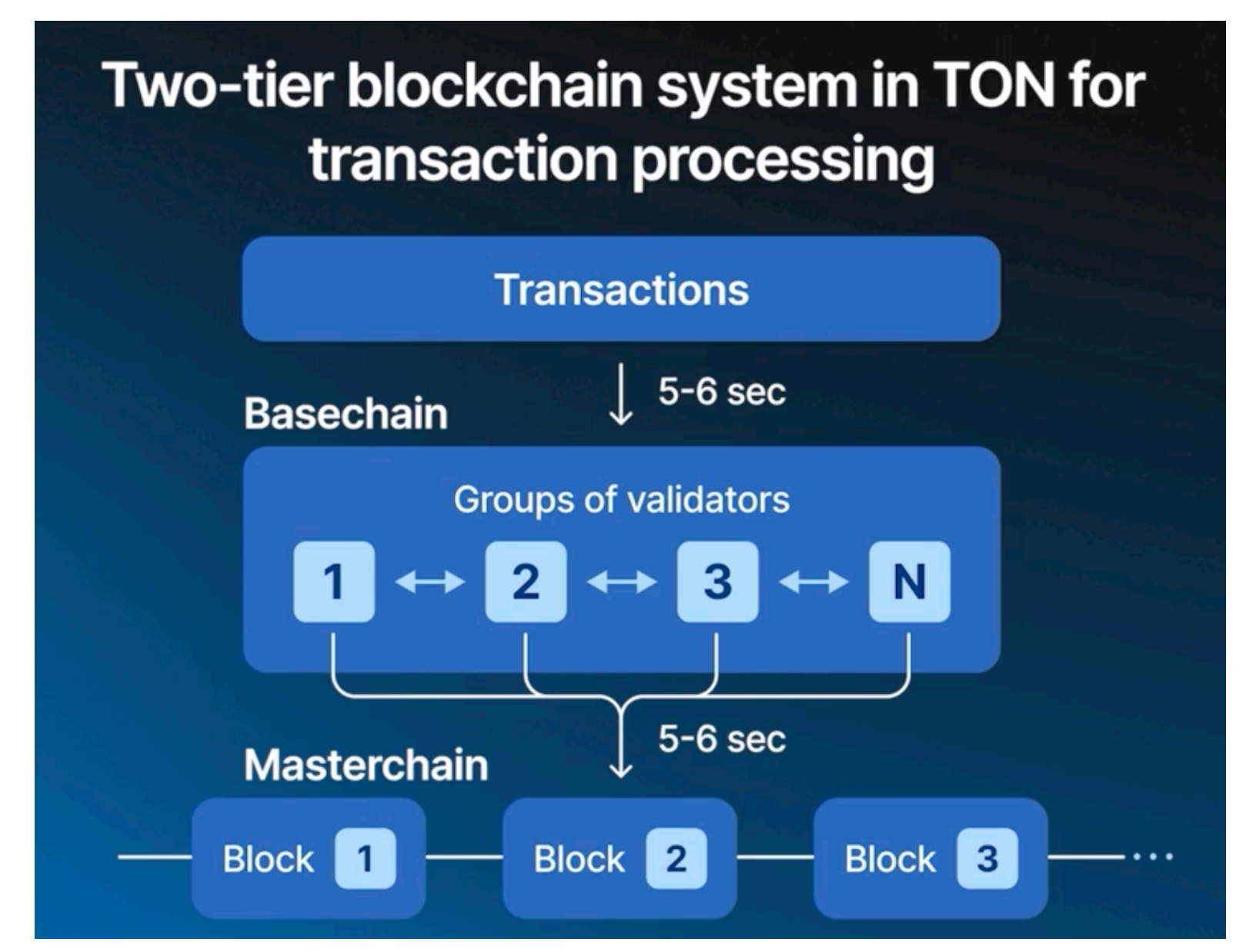

#### Source: https://stepik.org/lesson/1011444

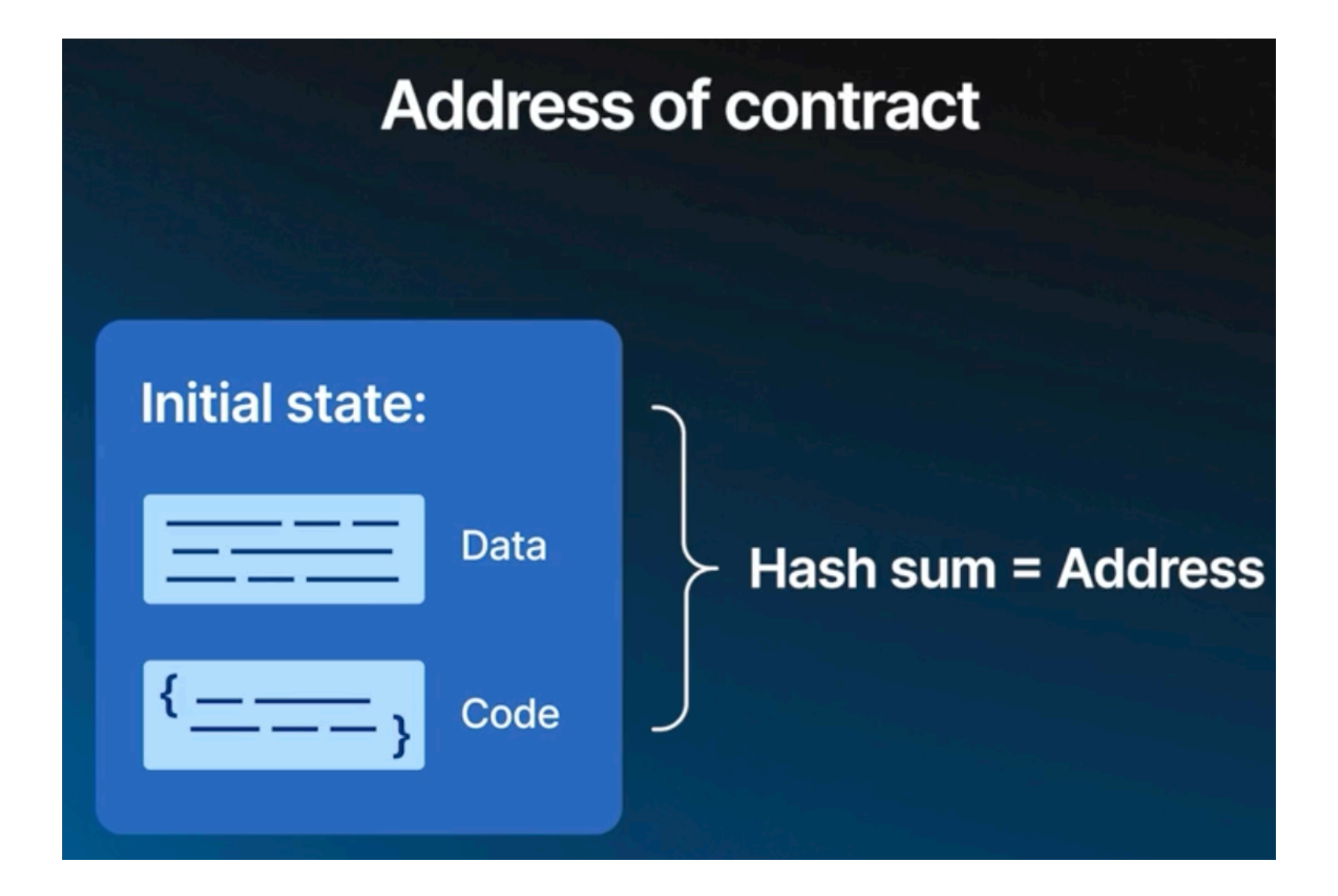

**1.TON 区块链基础知识(用户钱包账户也是合约)**

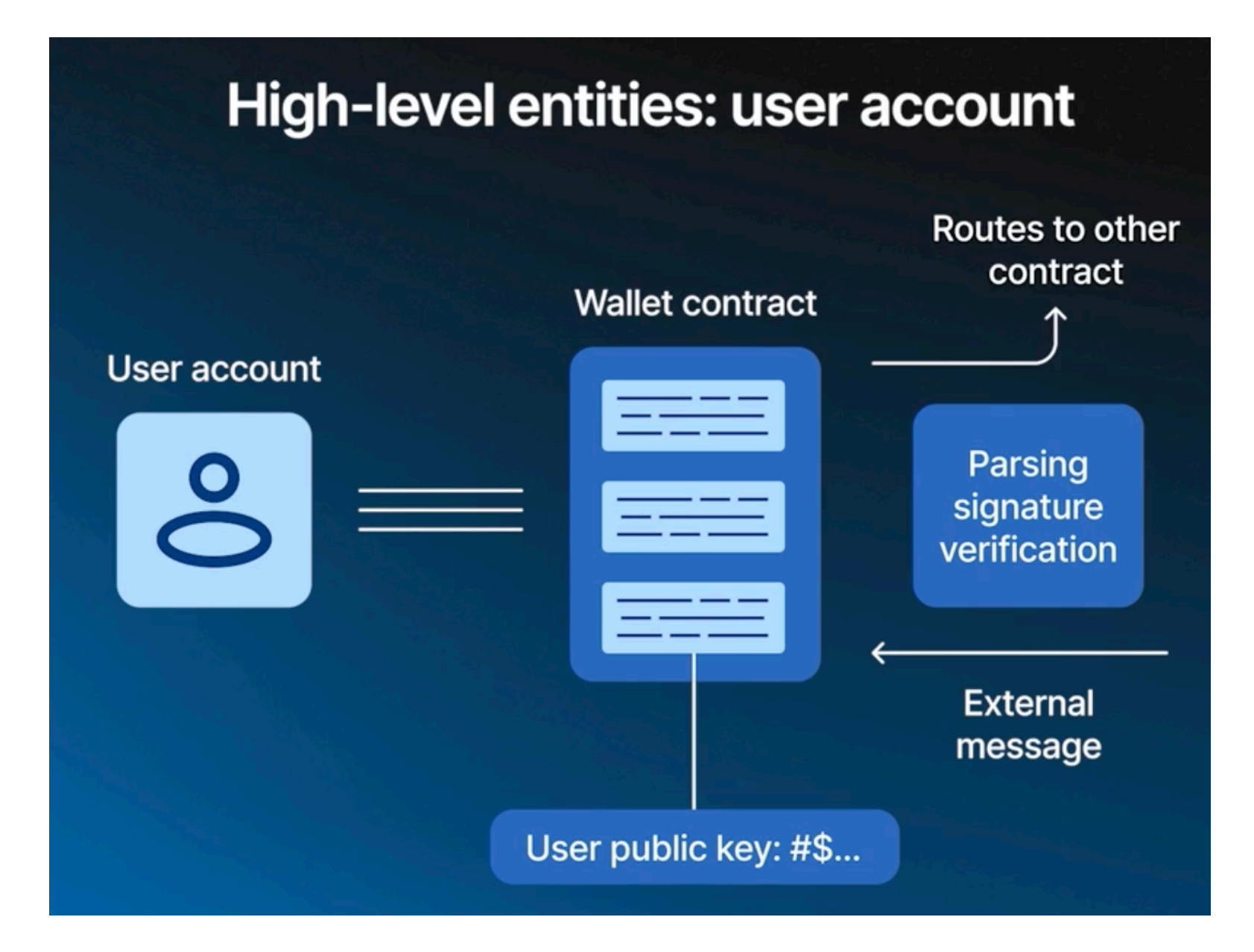

# **1.TON 区块链基础知识(异步消息机制)**

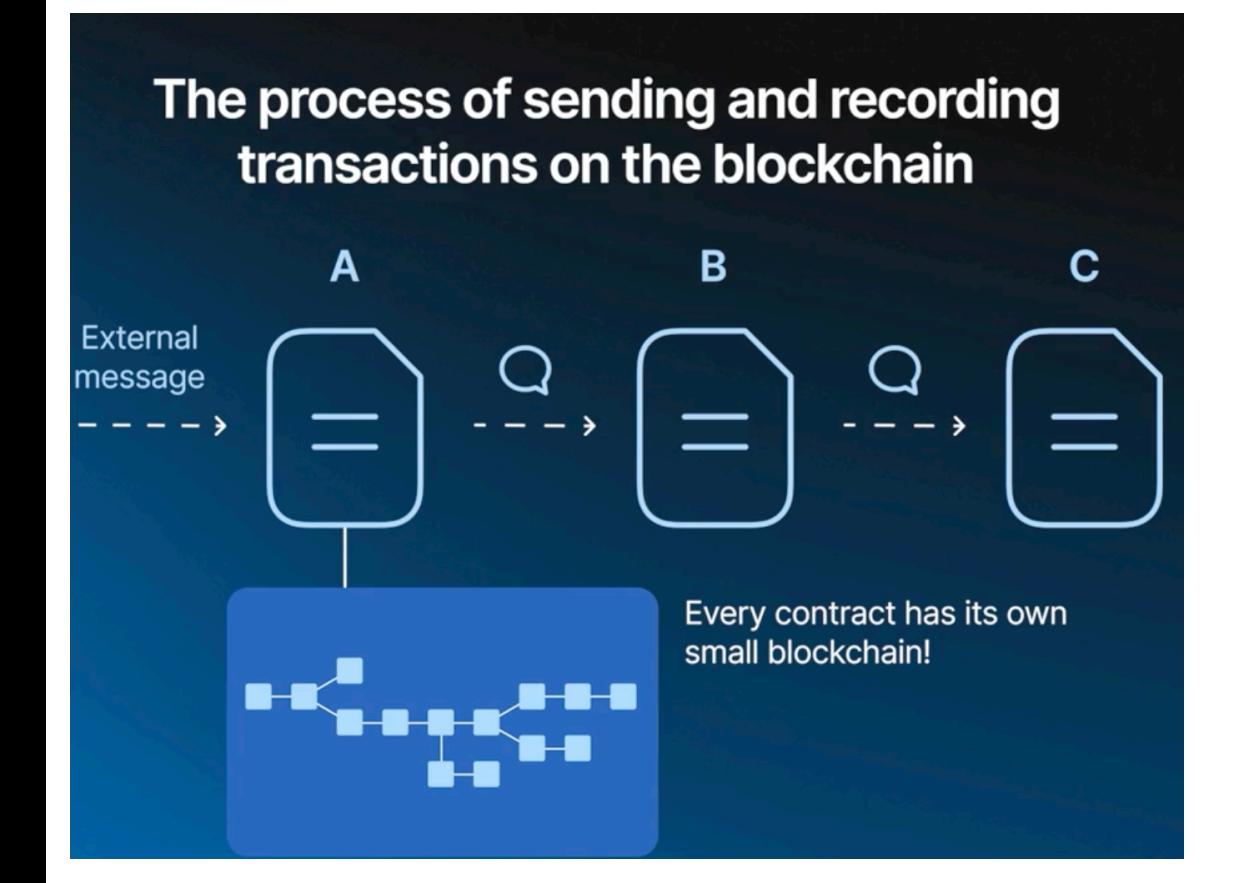

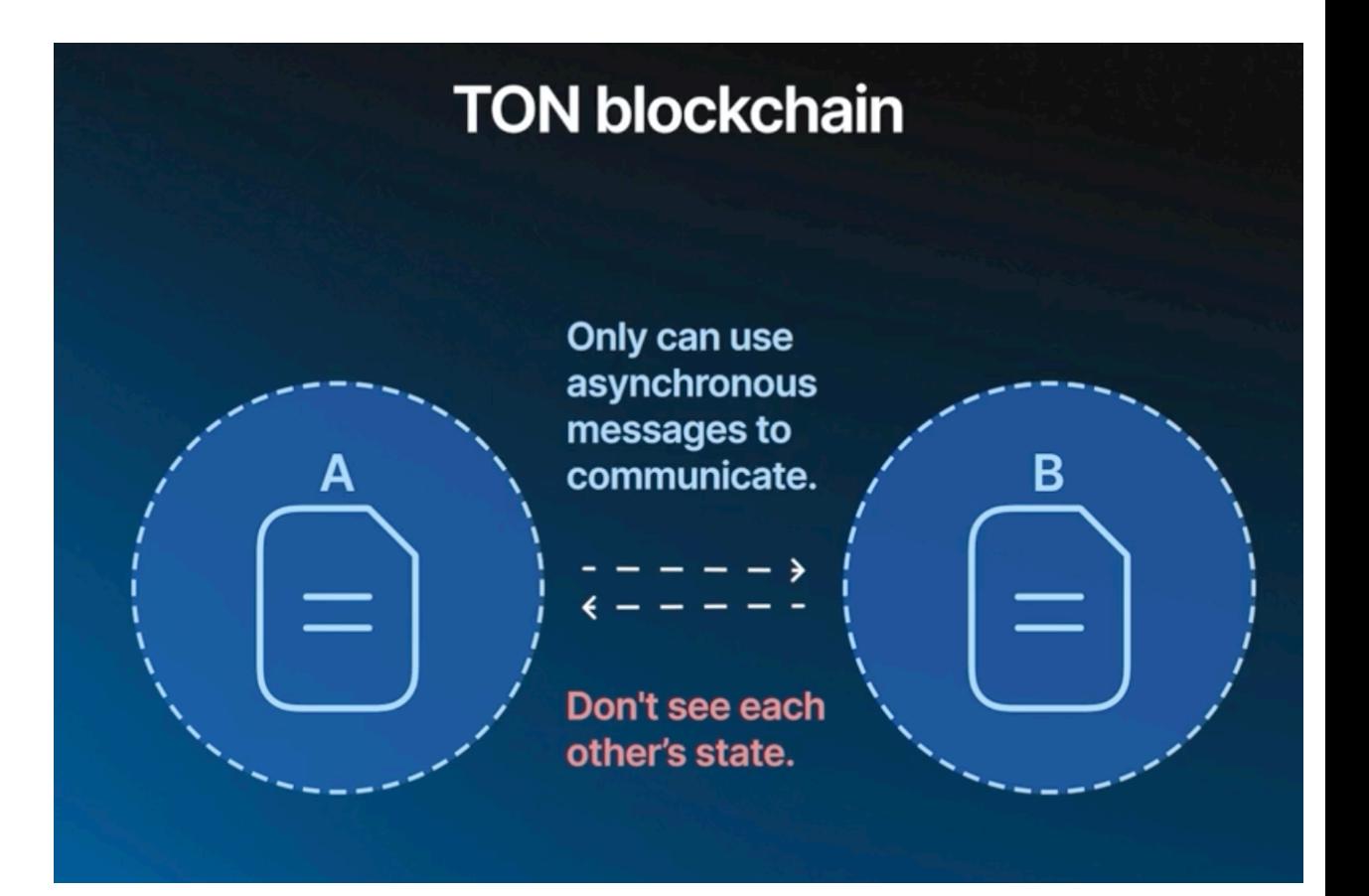

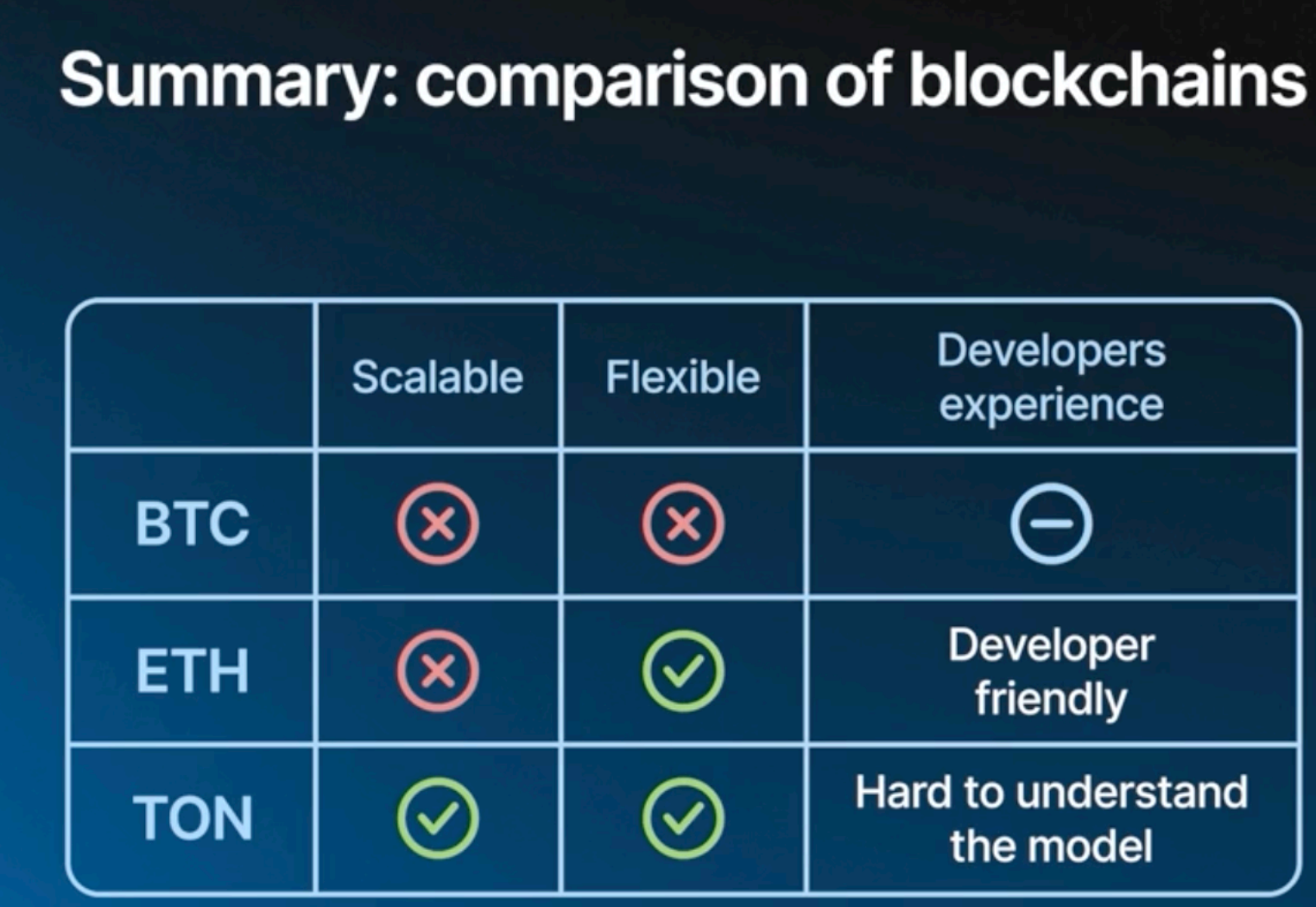

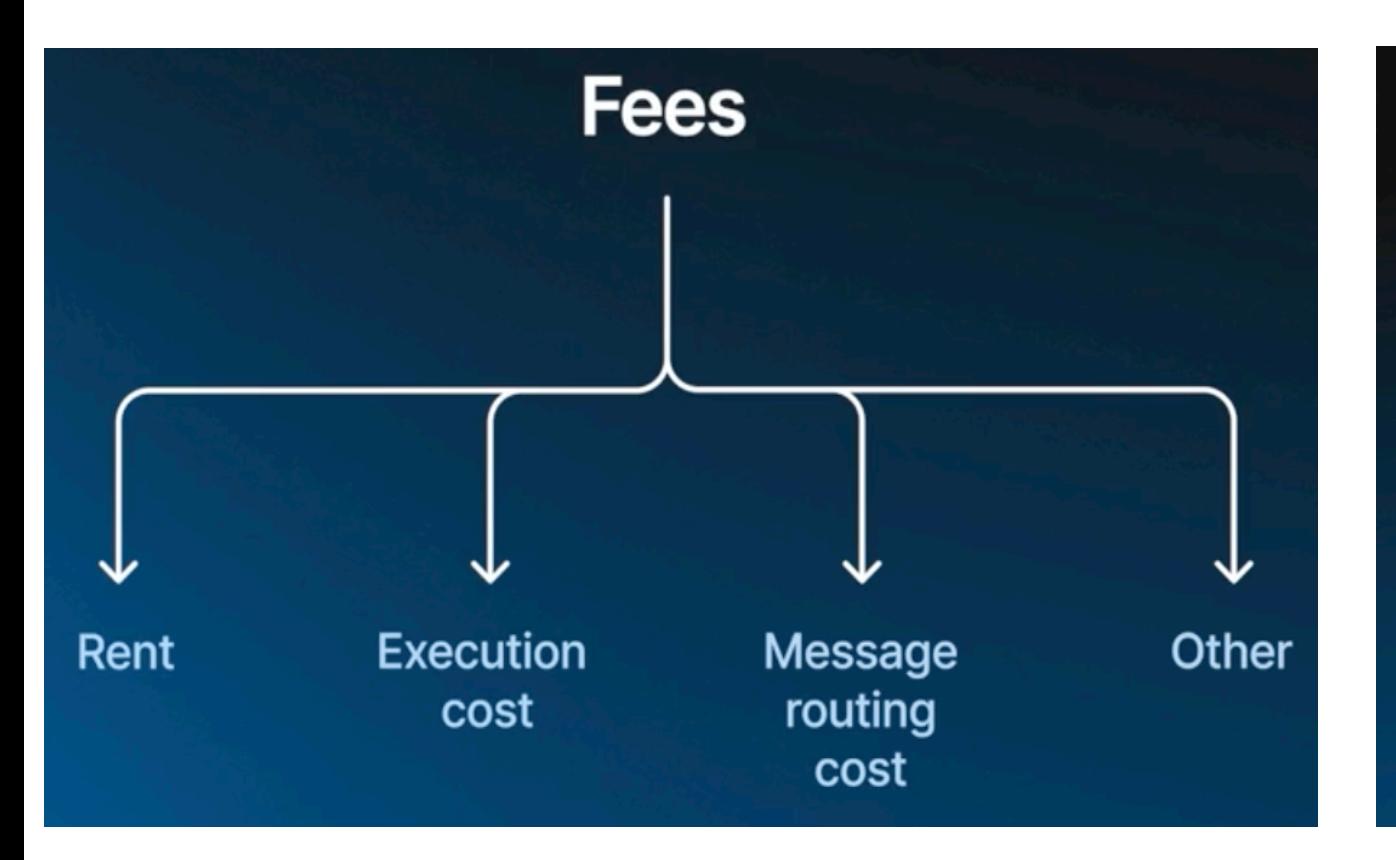

#### **GAS**

#### **Ethereum (solidity):**

If the user provides too little gas, everything will be reverted as if nothing had happened.

#### **TON:**

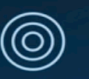

- If there is not enough gas, the transaction will be partially executed.
- If there is too much gas, the excess must be returned.  $^{\circledR}$ This is the developer's responsibility.
- TON can't do everything itself because of  $^{\circledR}$ asynchronous nature.

**2.TON智能合约:费用基础知识**

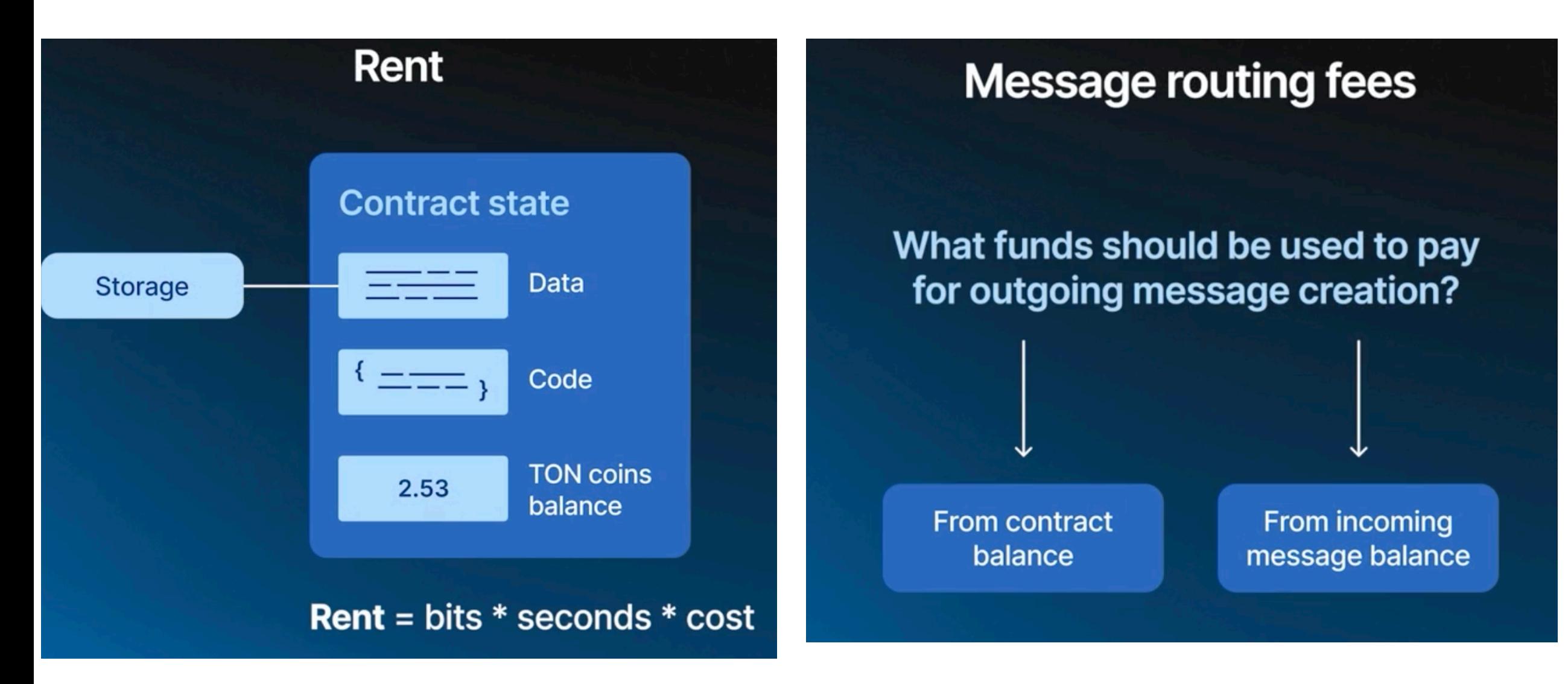

#### **3.TON 智能合约开发实践:编程语言的选择**

- **1.Tact( https://tact-lang.org)**
- 优点:类似面向对象编程, 语法和高级语言类似, 编写较为简单
- 缺点:由社区贡献,目前版本未足够稳定,目前不支持一些TVM的高级特性, 编译出的FunC代码需要的Gas比直接使用FunC编写的代码更高
- **2.FunC( https://docs.ton.org/develop/func/overview )** 优点:官方支持,有大量已上线的FunC应用模版可参考 缺点:上手难度高且不易懂,类似C语言编程
- **3.Fift( https://docs.ton.org/develop/fift/overview )** 接近汇编语言,开发者一般无需使用此语言编写合约

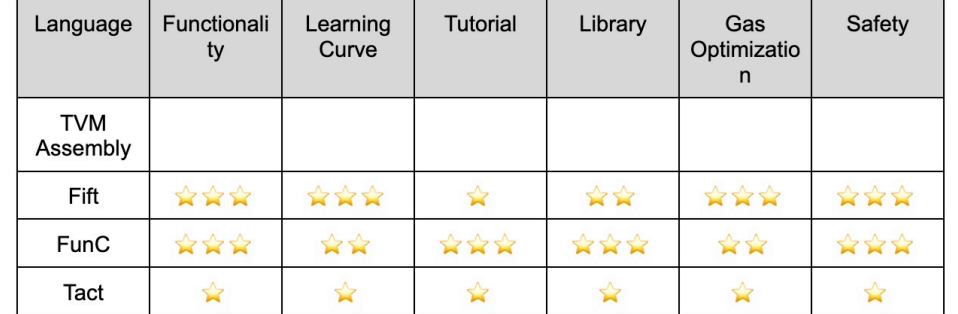

Tact -> FunC -> Fift -> Bytecode -> Machine code

## **3.TON 智能合约开发实践:异常处理和错误码**

## TVM常见默认错误码

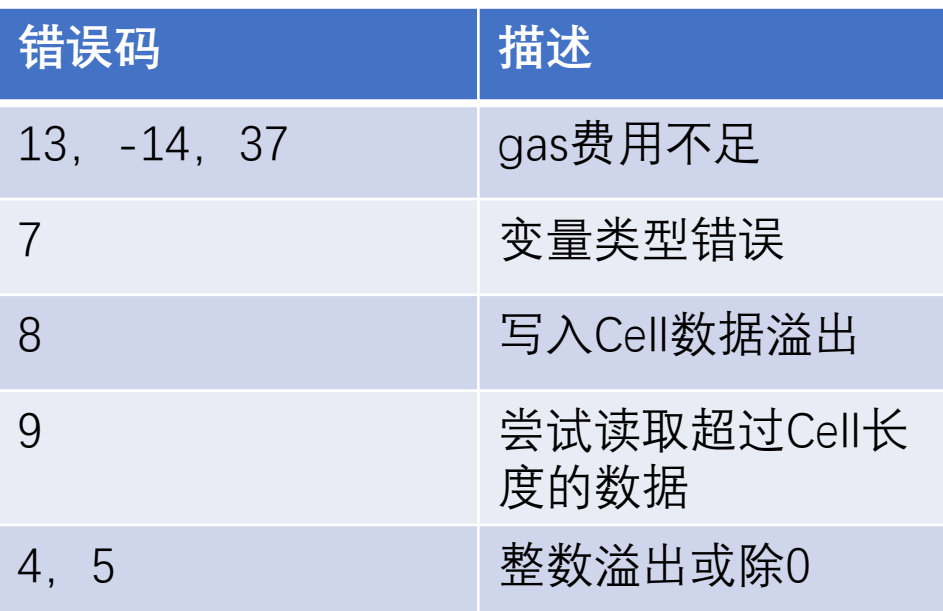

TVM所有的默认错误码:

https://docs.ton.org/mandarin/learn/tvm-instructions/tvm-exit-codes

自定义错误码

;;maker sure message from owner throw\_unless(405, equal\_slices(owner\_address, sender\_address)); **注意的要点:**

1.即使合约发生错误而返回亦会消耗gas

2.合约发生错误时只会返回错误码和256位数据给 **上一个调用的合约**,不会返回给最初的交易发送 者。例子:合约A->合约B->合约C,如果合约C发 生错误并且B调用合约C时设置消息为可弹回,则 合约C将返回错误代码给合约B。

3.因为合约发生错误时只能返回很少的数据给上一 个合约,因此很难实现复杂合约链条的层层错误 返回。此时,合约的逻辑应直接根据错误情况发 送相应的处理消息给对应的接收方。

# **3.TON 智能合约开发实践:发送消息的模式**

#### **Six Message modes**

;; Carry all remaining contract balances int sendMode::CARRY\_ALL\_REMAINING\_BALANCE() asm "128 PUSHINT"; ;; Carry all remaining msg\_value of income message int sendMode::CARRY\_ALL\_REMAINING\_INCOMING\_VALUE() asm "64 PUSHINT"; int sendMode::DESTROY\_ACCOUNT\_IF\_ZERO() asm "32 PUSHINT"; ;; Pay outgoing message fee from contract balance int sendMode::PAY GAS SEPARATELY() asm "1 PUSHINT"; int sendMode:: IGNORE ERRORS() asm "2 PUSHINT"; ;; Pay outgoing message fee from msg\_value of income message int sendMode::NONE() asm "0 PUSHINT";

https://docs.ton.org/develop/smart-contracts/messages

1.无任何分支后的交易无需考虑Gas fee问题,发送消息时可使用 CARRY ALL REMAINING INCOMING VALUE或 CARRY\_ALL\_REMAINING\_BALANCE 模式发送给下一个合约,附带的msg\_value为0即可

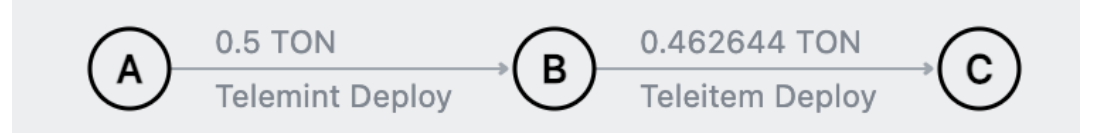

2.有分支的交易必须考虑Gas fee问题,发送消息时可使用 NONE或PAY\_GAS\_SEPARATELY模式发送给下一个合约, 必须 附带具体的、足够支撑后续所有流程执行的数额的msg\_value

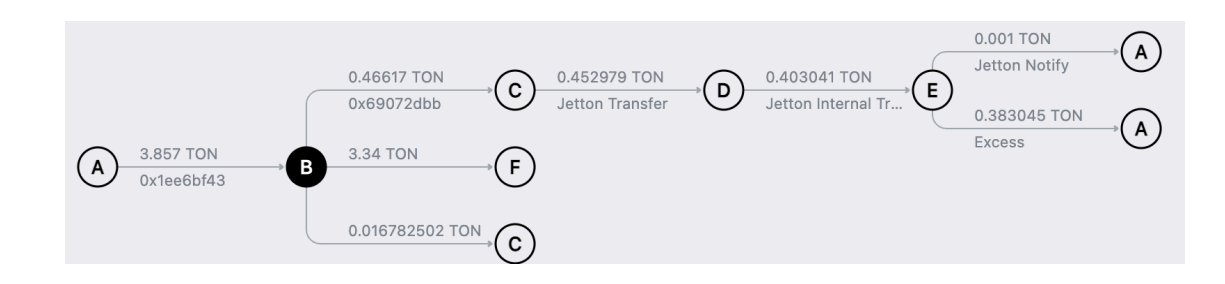

# **3.TON 智能合约开发实践:合约gas fee的计算**

遇到多分支的交易需要计算具体某个合约的gas fee时, 有两种方法可以获得:

#### **方法1: 使用Tonviewer(https://tonviewer.com)** 1.Total fee = Gas fee + Storage fee + Action fee 2. Forward fee = Action fee + (Forward fee  $1 + \cdots +$  Forward fee N)

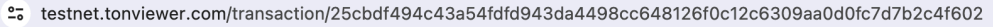

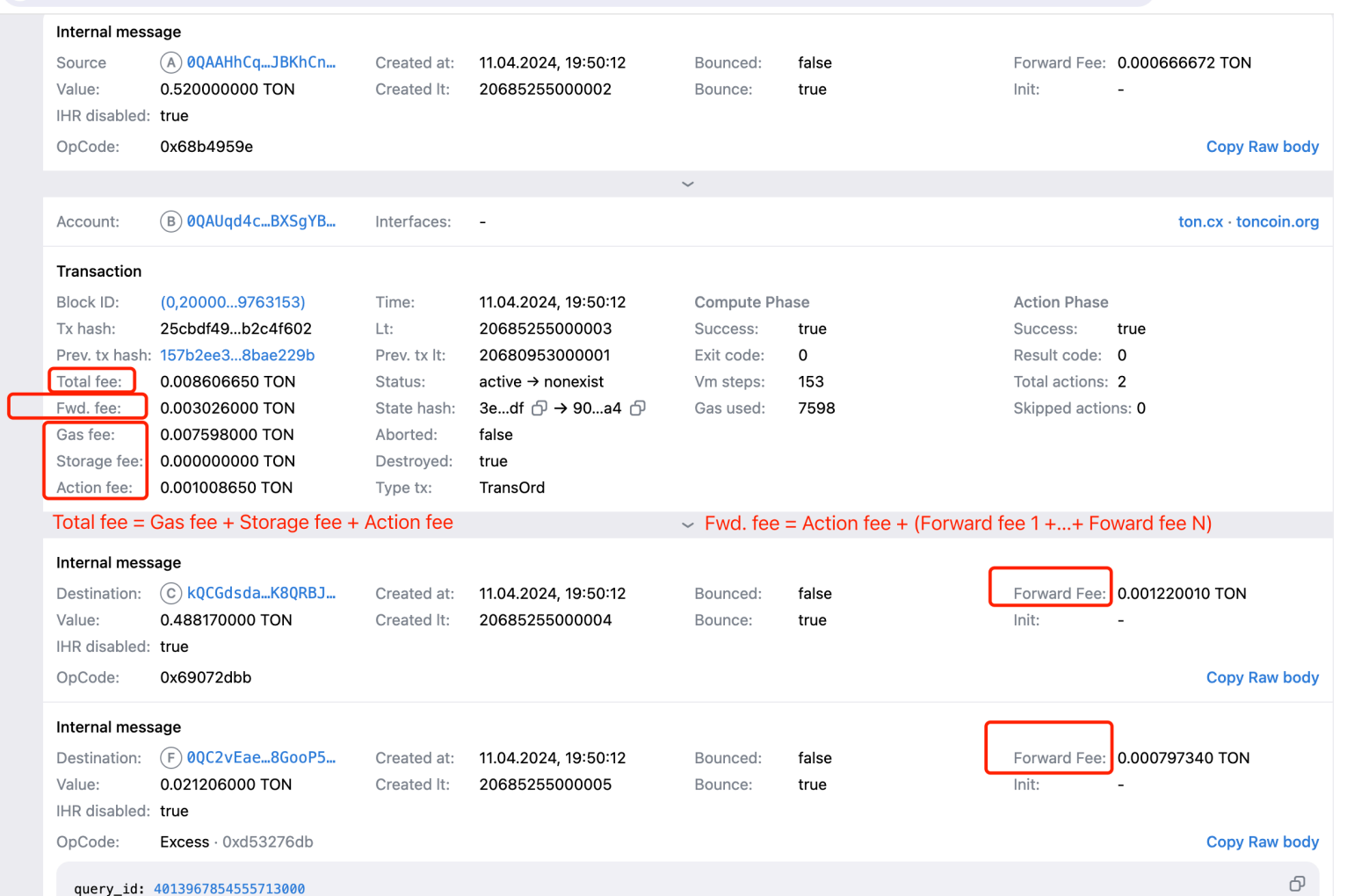

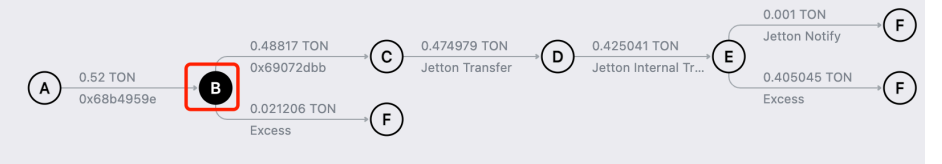

**方式一:**

☆

扣减当前合约需要消耗的gas,剩下再分配分支的Gas。 Output msg value = Incoming msg\_value – Total gas

**方式二:**

提前精确定义每条分支需要的Gas fee。 Output msg value  $=$ . specific branch gas

# **3.TON 智能合约开发实践:合约gas fee的计算**

遇到多分支的交易需要计算具体某个合约的gas fee时, 有两种方法可以获得:

#### **方法2:使用 Sandbox的printTransactionFees (安装: npm install @ton/sandbox)**

console.log

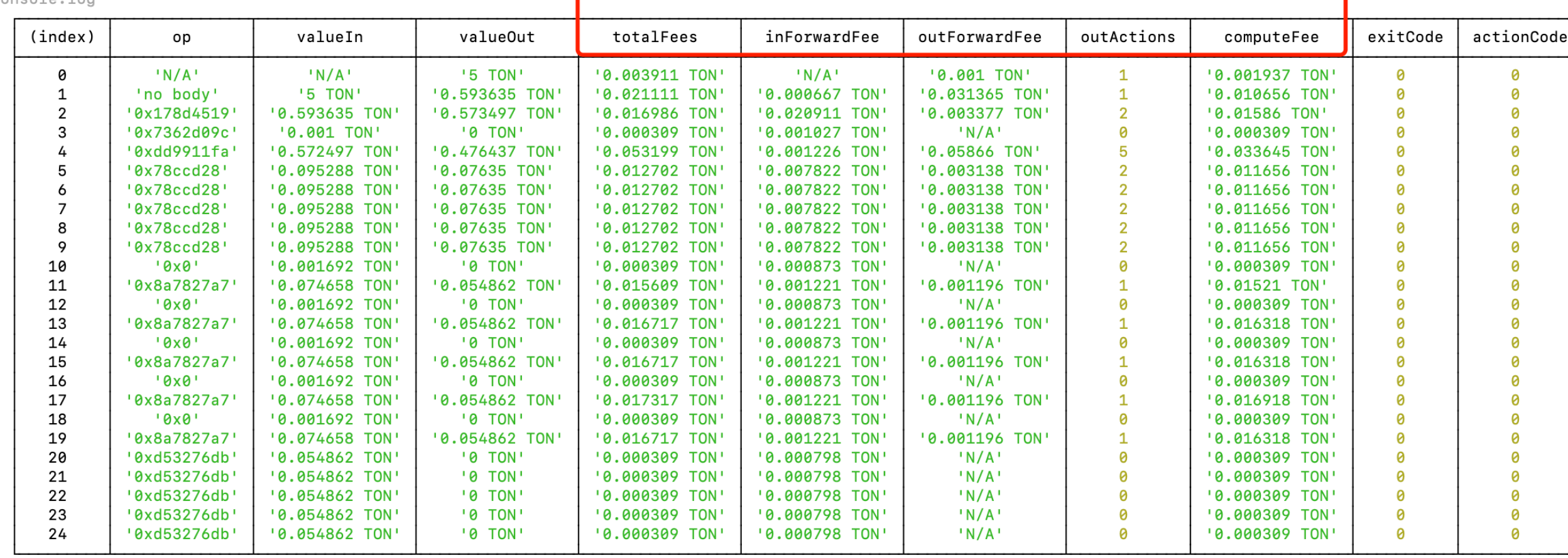

at printTransactionFees (node\_modules/@ton/sandbox/dist/utils/printTransactionFees.js:34:13)

费用的详细介绍和计算:https://docs.ton.org/develop/smart-contracts/fees

## **3.TON 智能合约开发实践:合约gas fee的限制**

单个合约可以消耗的最大Gas fee为 1 TON,如果超过将触发合约异常,因此要注意在单个合约消耗的Gas fee不可以过高。

#### **要注意可能会触发执行合约时Gas fee过高的点:**

1.在合约中For循环的次数过大,导致消耗过高的Gas fee。 (解决方案:必须确保For 循环的次数一定在有限范围)

- 2.在合约中使用了Dictionary或Tuple等数据结构,且元素个数过大,导致查找一次元素时需要消耗极高的Gas fee。 (解决方案:如果要使用Dictionary或Tuple等数据结构,确保元素的数量在小量的有限范围)
- 3.合约中需要同时发送多个消息到其他合约,因为每次发送消息都需要消耗Gas,如果发送消息的数量过大,有可能达到 Gas fee的上限。

(解决方案:必须确保在合约中发送的消息数量在有限范围)

#### **3.TON 智能合约开发实践:合约竞争条件问题的识别**

合约竞争条件问题(race condition)的产生:因为交易里的所有合约的执行都是异步执行,交易里的某个 合约执行完后,传给下个合约的状态,可能已被其他交易更改了状态,也就是获得的状态不是最新的。 (特别地,如果一个原子性的操作被分割在两个或多个不同的合约时,极易产生合约竞争条件问题)

例子:有两个合约walletA和walletB,walletA给walletB转账5 token时的处理流程为:

A B B A B收到A的消息, Token +5,发消息给A, 通知A的token可以-5 检查A余额是否足够, 如果足够,则发转账消 息给B A收到B的通知消息,A 的token -5

上述例子会因并发执行而产生竞争条件问题。因为如果A当前token为5,A实际可以同时发起两笔交易给B转账 5个token, B将会收到10个token。从而出现类似双花的问题。

识别潜在的竞争条件:列出交易的所有流程步骤,以及每个步骤的状态更改,建立一个二维表格,通 过观察每个步骤的状态的交集,分析并发状态下是否可能存在竞争条件问题。

# **3.TON 智能合约开发实践:合约竞争条件问题的识别**

例子:

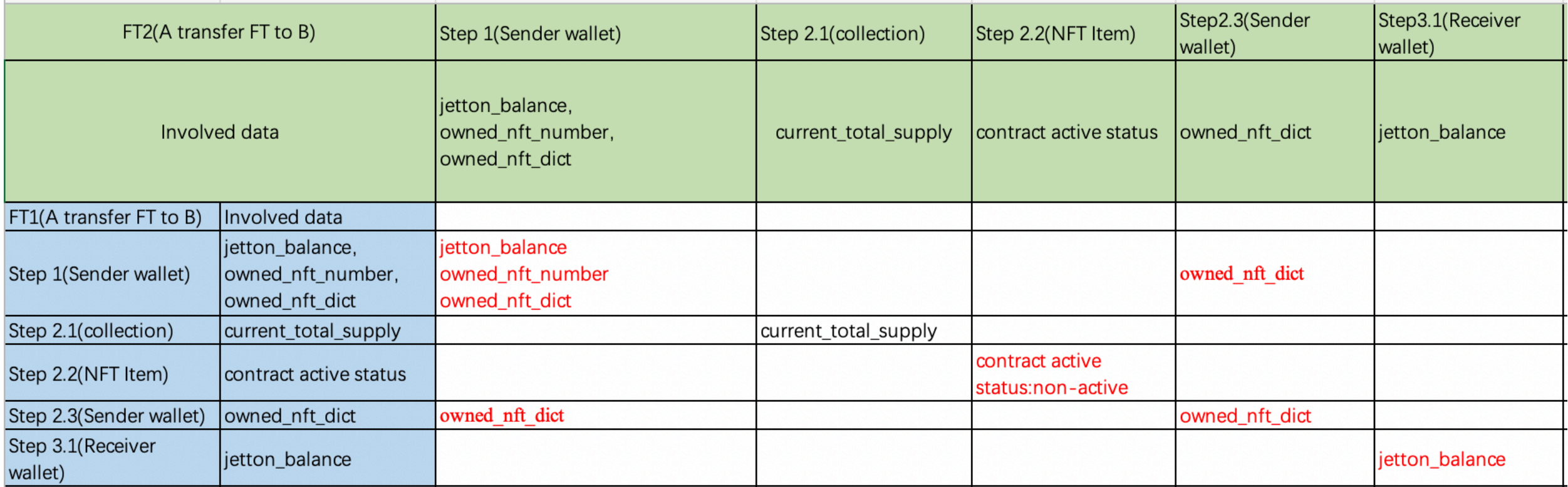

# Thanks!

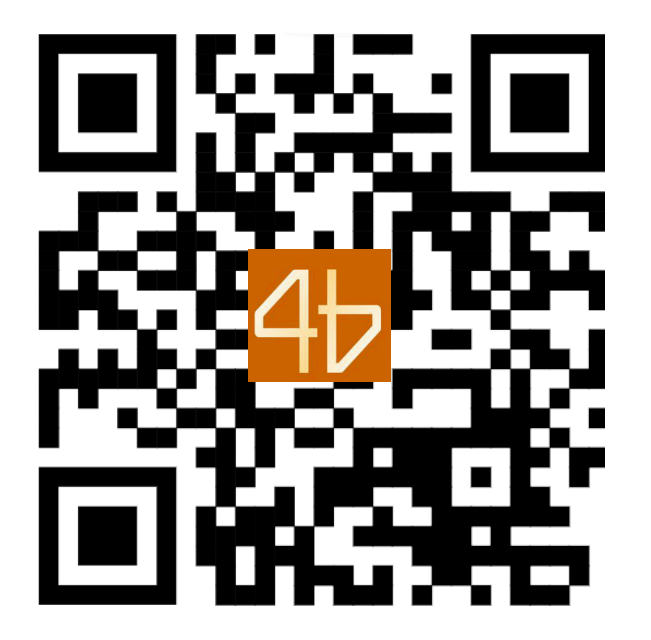

**TRC-404 Group (https://t.me/trc404bot)**

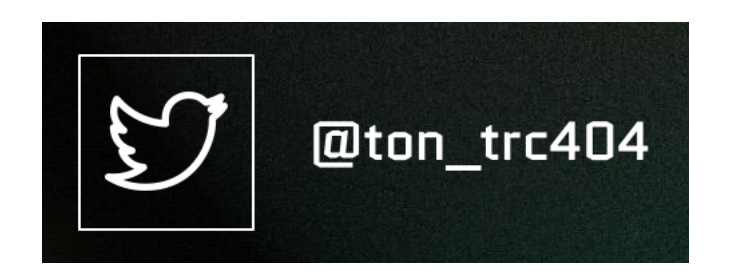

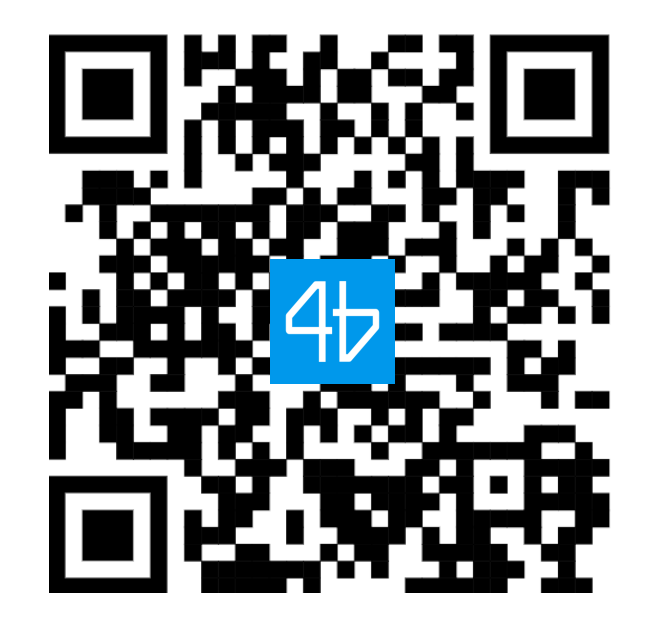

**TRC-404 MiniApp (https://t.me/trc404chat)**